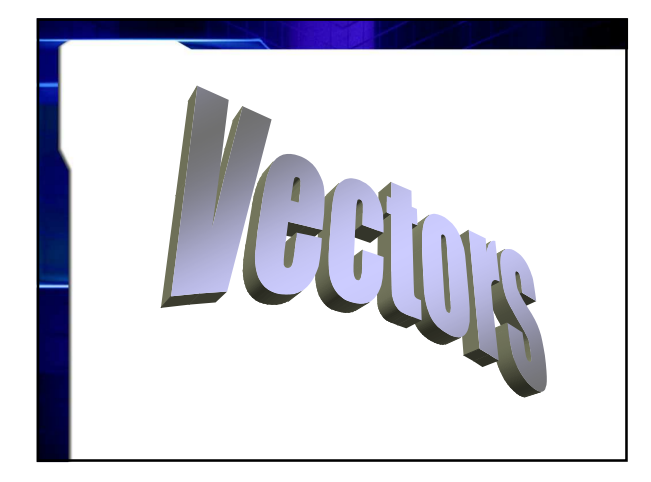

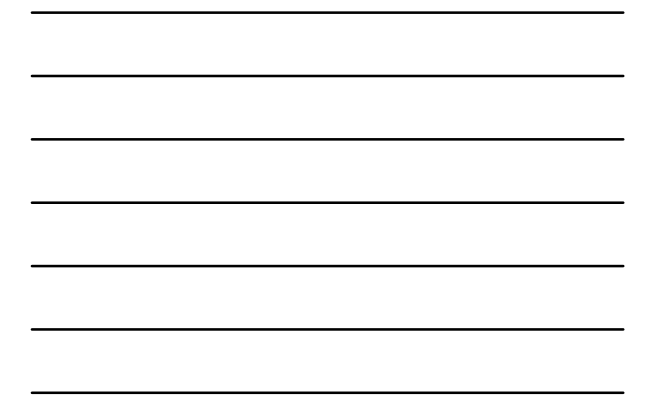

## **What is a vector quantity?**

- **A quantity that has both magnitude and direction**
- **Vectors (or arrows) are used to symbolize the quantity's size and direction**

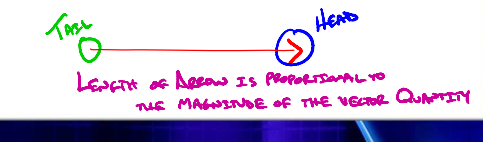

## **How Are Vectors Used?**

- **Vectors are used to represent size and direction graphically.**
- **Common vector quantities are:**

BISPLACEMENT VELOCETY AccelerATION Foece

Monerun

## **How Are Vectors Added?**

- **Vectors are added head to tail.**
	- **Draw the first vector the appropriate length and direction.**
	- **Draw the second vector starting at the head (point) of the vector it is being added to.**

## **Drawing the resultant**

• **Draw the vector sum from the tail end of the first vector to the head (point) end of the last vector.** 

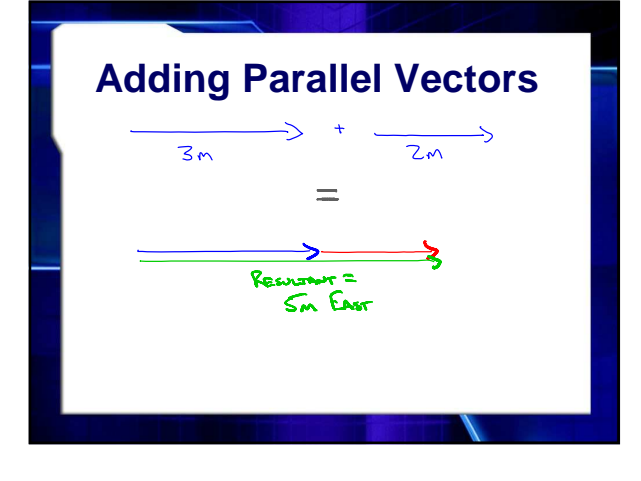

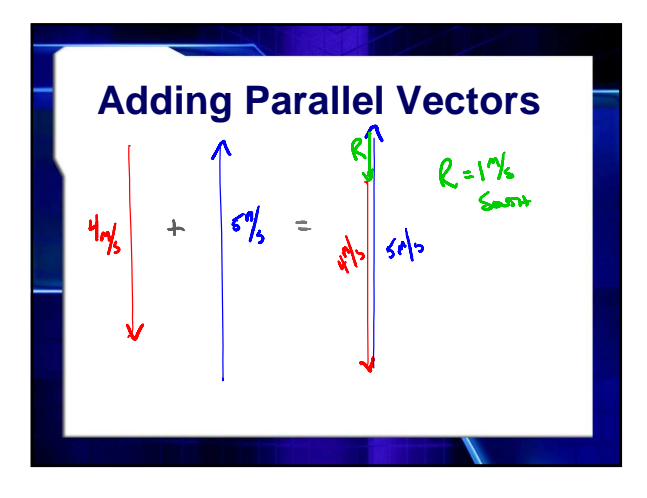

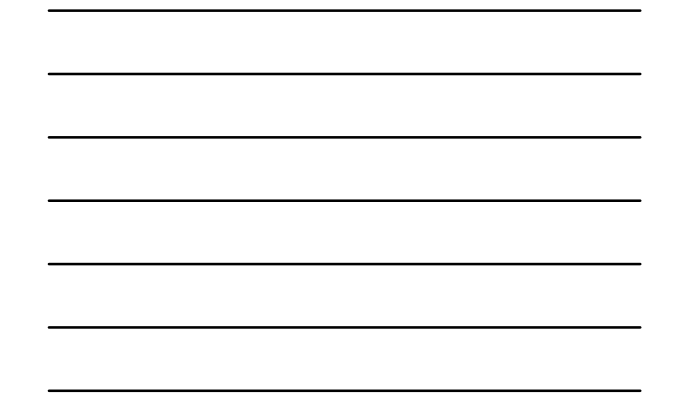

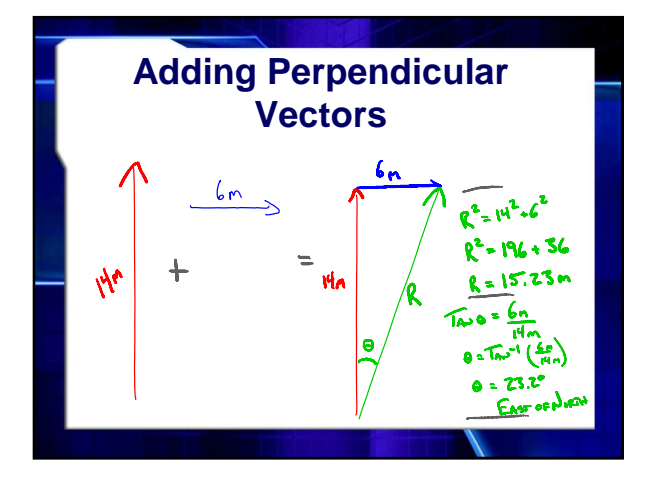

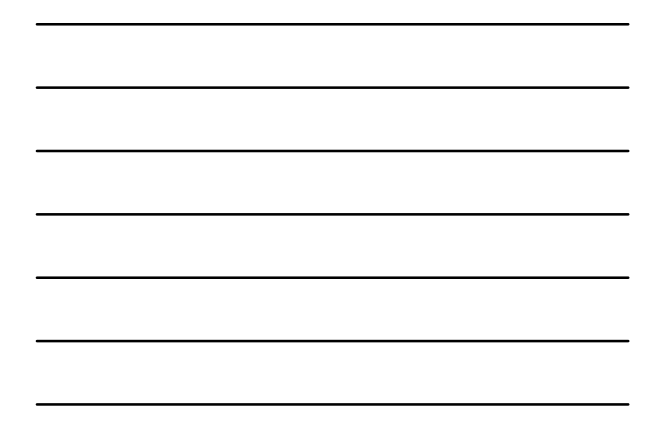

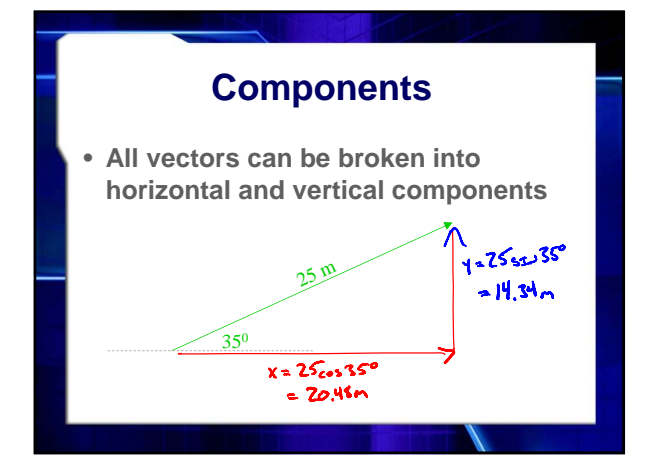

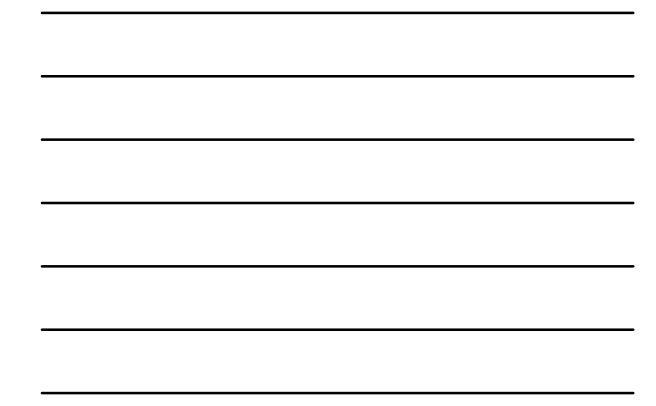

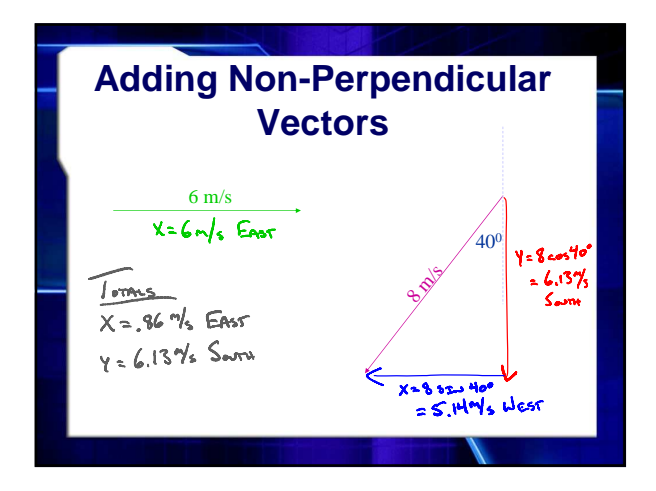

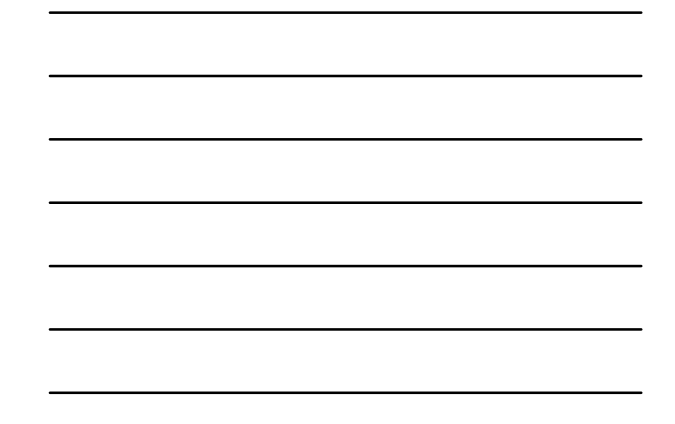

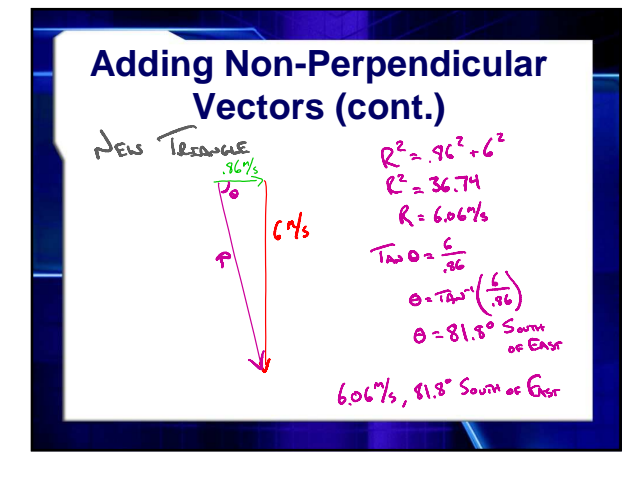

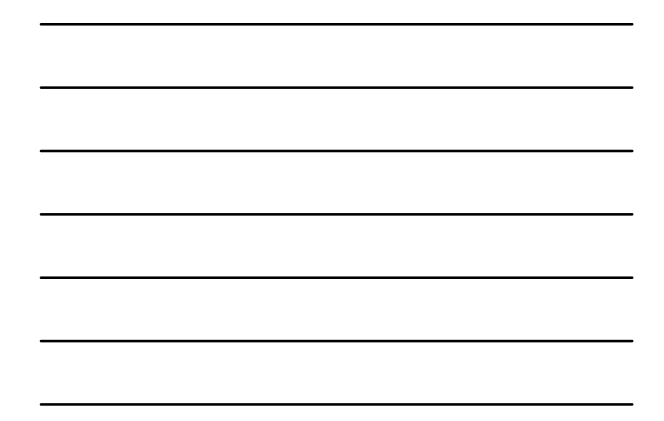

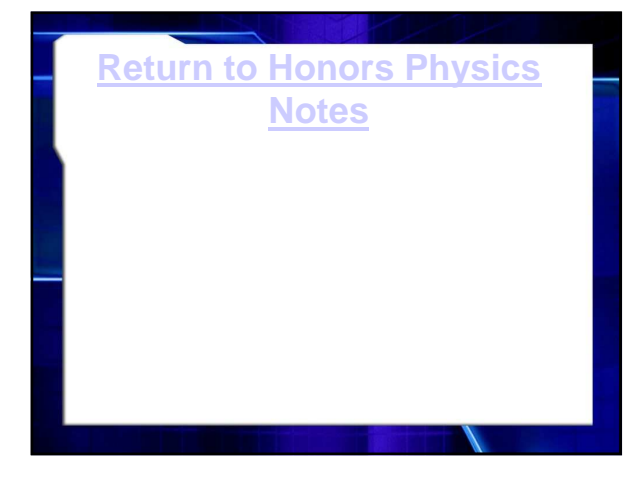